Offrir cet ebook By Agnosys **Offrir cet ebookmall** Vous dcouvrirez au fil des pages de ce livre la mthode pour installer et configurer un serveur MacOSX de telle sorte que ses services Internet soient joignables aussi bien depuis votre rseau local que depuis lextrieur. **Offrir cet ebook epub reader** Vous accompagner dans linstallation locale ou distance la configuration du service DNS avec pour finalit lenregistrement de votre serveur sur Internet et le service DHCP pour configurer dynamiquement vos postes clients tel est lobjectif de ce nouveau livre de la collection Mon Mac au fil des pages de cet eBook nous vous inviterons tlcharger depuis le podcast Agnosys des pisodes vido qui vous feront bnficier dinformations complmentaires sous la forme dclairages et de dmonstrations:6 nom de code Snow Leopard Server propose tous les services rseaux ncessaires au bon fonctionnement dune petite et moyenne entreprise: **PDF Offrir cet ebook gratuit** Au fil des annes le logiciel serveur dApple a montr ses capacits proposer aux utilisateurs des services fiables et de qualit[1]

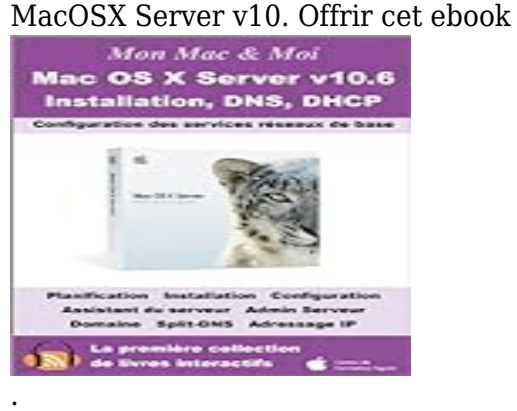